comparis.ch AG - Team Health Birmensdorferstrasse 108 CH-8003 Zürich

### **Informationen und Instruktionen**

Das vorliegende Formular dient der Angabe von Informationen, welche auf Ihrem Profil im Ärzte-Verzeichnis von Comparis gratis hinzugefügt werden dürfen.

Gelangen Sie durch das Klicken auf die Information, welche Sie gerne hinterlegen möchten, direkt zu der entsprechenden Sektion:

- **• [Informationen zur Institution](#page-1-0)**
- **• [Anfahrtsbeschreibung](#page-1-1)**
- **• [Fotos](#page-1-2)**
- **• [Selbstbeschreibung](#page-1-3)**
- **• [Ärzte in der Institution](#page-2-0)**
- **• [Weitere Team-Mitglieder](#page-3-0)**
- <span id="page-0-0"></span>**• [Öffnungszeiten](#page-0-0)**
- <span id="page-0-1"></span>**• [Telefonzeiten](#page-0-1)**
- <span id="page-0-2"></span>**• [Patienteninformation](#page-0-2)**
- **• [Behandlungsschwerpunkte](#page-6-0)**
- **• [Leistungen und Angebote](#page-7-0)**
- **• [Ärztenetze](#page-9-0)**

#### → **[Formular absenden](#page-9-1)**

Nutzen Sie gerne das Beispielprofil unter folgendem Link als Inspiration: https://www.comparis.ch/gesundheit/arzt/kanton-bern/bern/institution/beispielpraxis-gynaekologie/2091f7bb-4299-4d61 -8dc5-20b4b1470590

Falls Sie in einer Kategorie weitere Angaben machen möchten, können Sie uns die Ergänzungen gerne per Mail senden an aerzteverzeichnis@comparis.ch. Sie haben folgende Möglichkeiten das Formular an Comparis zu senden:

- direkt per Klick auf den Button "Formular senden"
- das Formular herunterladen und via Mail an aerzteverzeichnis@comparis.ch
- per Klick auf "drucken" und per Post senden an:

 comparis.ch AG Birmensdorferstrasse 108

### <span id="page-1-0"></span>**Informationen zur Institution**

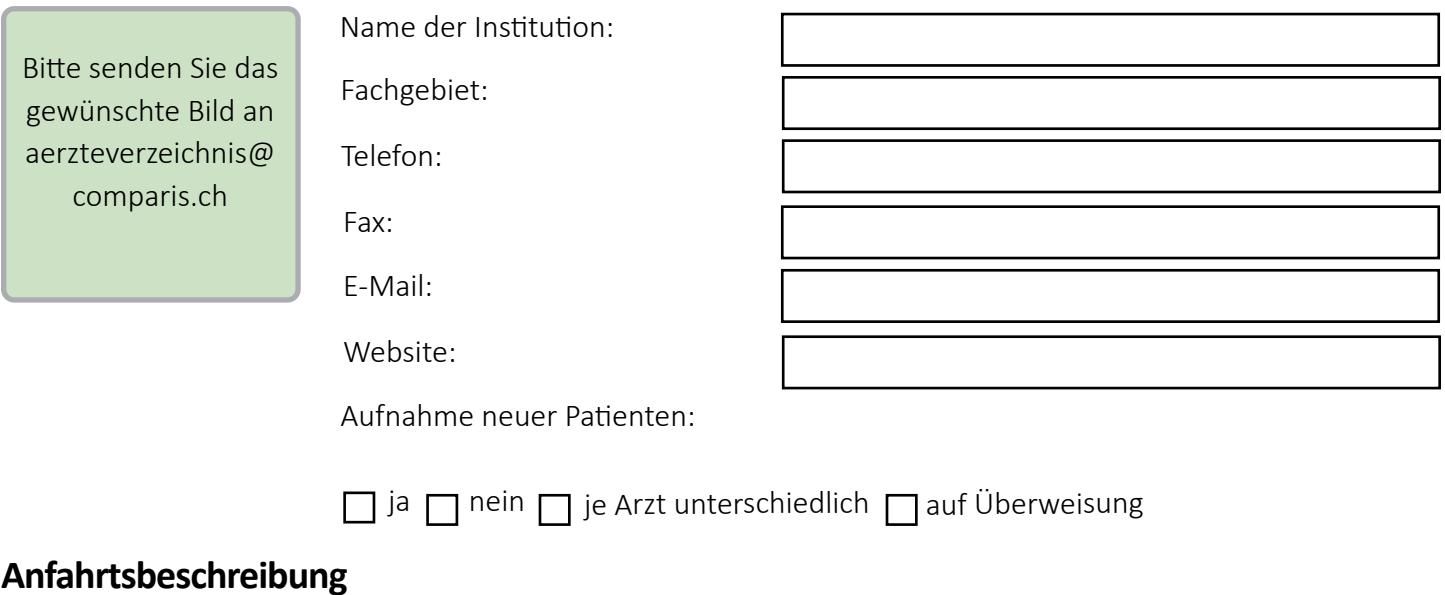

<span id="page-1-1"></span>Bitte geben Sie hier eine kurze Anfahrtsbeschreibung ein.

#### <span id="page-1-2"></span>**Fotos**

 $\Box$ 

Bitte senden Sie uns die Fotos, welche wir in Ihrem Profil hinterlegen dürfen, per Mail an aerzteverzeichnis@comparis.ch oder geben Sie uns die Erlaubnis, Fotos von Ihrer Website zu übernehmen.

> Ich erlaube comparis.ch, dass die Fotos von meiner Website kopiert und auf meinem Profil im Ärzteverzeichnis aufgeschaltet werden dürfen.

### <span id="page-1-3"></span>**Selbstbeschreibung**

Bitte geben Sie hier eine kurze Beschreibung über die Institution ein.

### <span id="page-2-0"></span>**Ärzte in der Institution**

Bitte geben Sie hier die Angaben der fehlenden Ärzte an, welche in Ihrer Institution tätig sind.

Bitte senden Sie das gewünschte Bild an aerzteverzeichnis@ comparis.ch

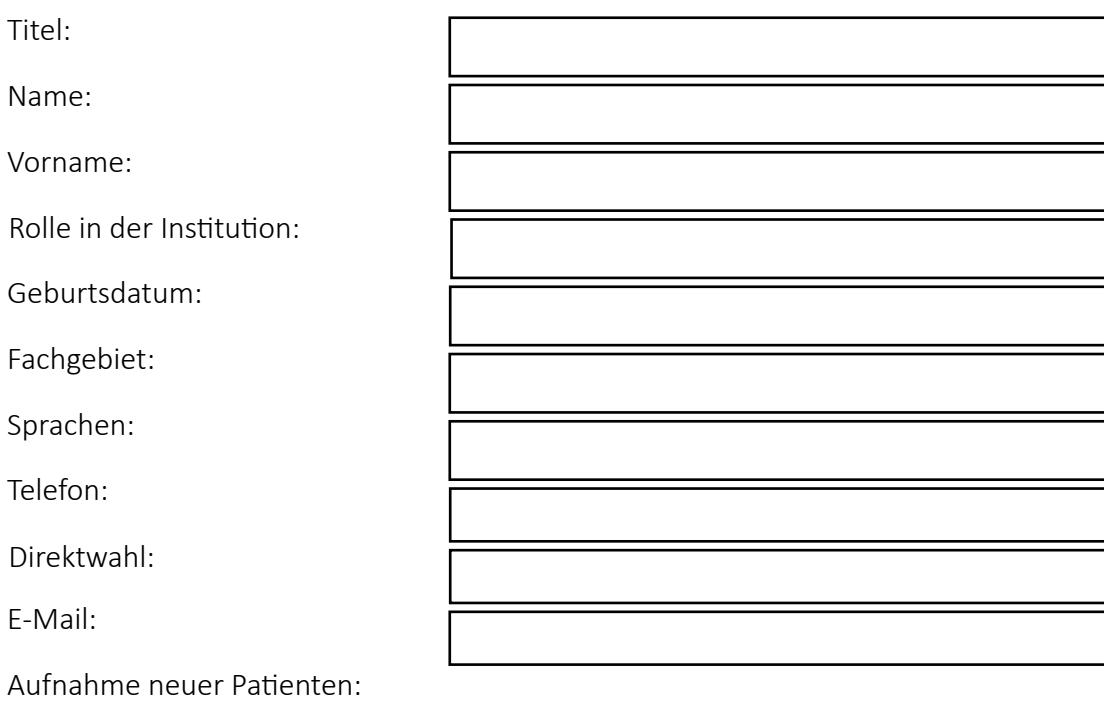

 $\Box$  ja  $\Box$  nein  $\Box$  beim Arzt abklären  $\Box$  auf Überweisung

Bitte senden Sie das gewünschte Bild an aerzteverzeichnis@ comparis.ch

Titel:

Name:

Vorname:

Rolle in der Institution:

Geburtsdatum:

Fachgebiet:

Sprachen:

Telefon:

Direktwahl:

E-Mail:

Aufnahme neuer Patienten:

 $\Box$  ja  $\Box$  nein  $\Box$  beim Arzt abklären  $\Box$  auf Überweisung

### <span id="page-3-0"></span>**Weitere Team-Mitglieder**

Bitte geben Sie hier die weiteren Team-Mitglieder an.

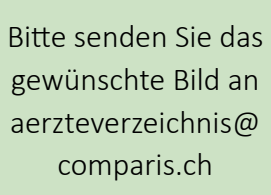

Vorname: Rolle:

Name:

Geschlecht:

E-Mail:

Tätigkeit:

Name:

Rolle:

E-Mail:

Tätigkeit:

Vorname:

 $\Box$  weiblich  $\Box$  männlich

Bitte senden Sie das gewünschte Bild an aerzteverzeichnis@ comparis.ch Geschlecht:

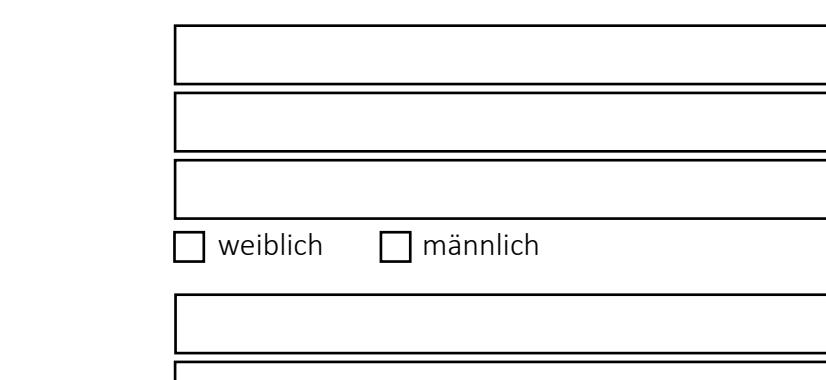

Bitte senden Sie das gewünschte Bild an aerzteverzeichnis@ comparis.ch Geschlecht:

Name:

Vorname:

Rolle:

E-Mail:

Tätigkeit:

weiblich **nännlich** 

## **Öffnungszeiten**

Bitte geben Sie hier die regulären Öffnungszeiten an.

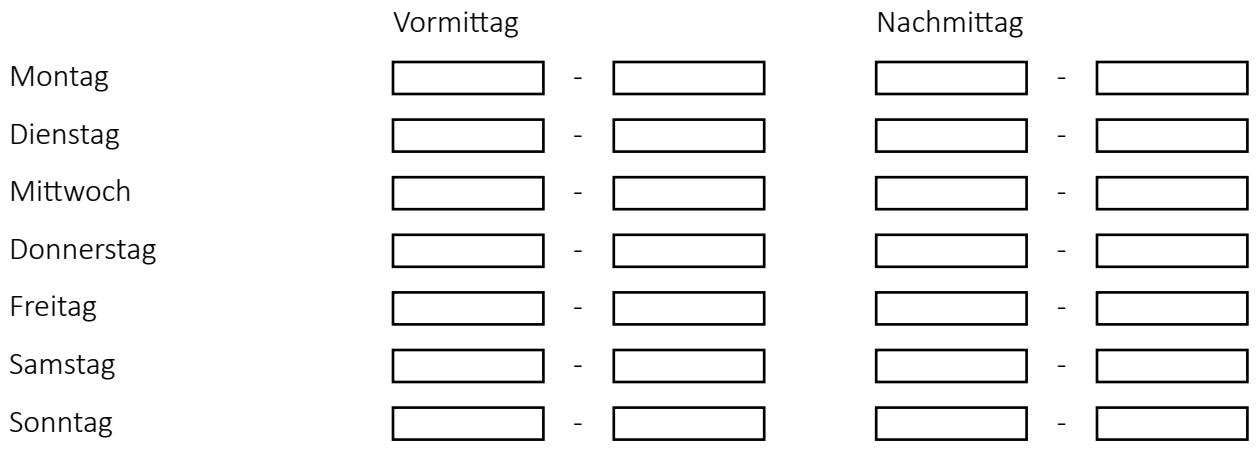

Bitte geben Sie hier Sonderöffnungszeiten an.

Bitte geben Sie hier die nächste Abwesenheit an.

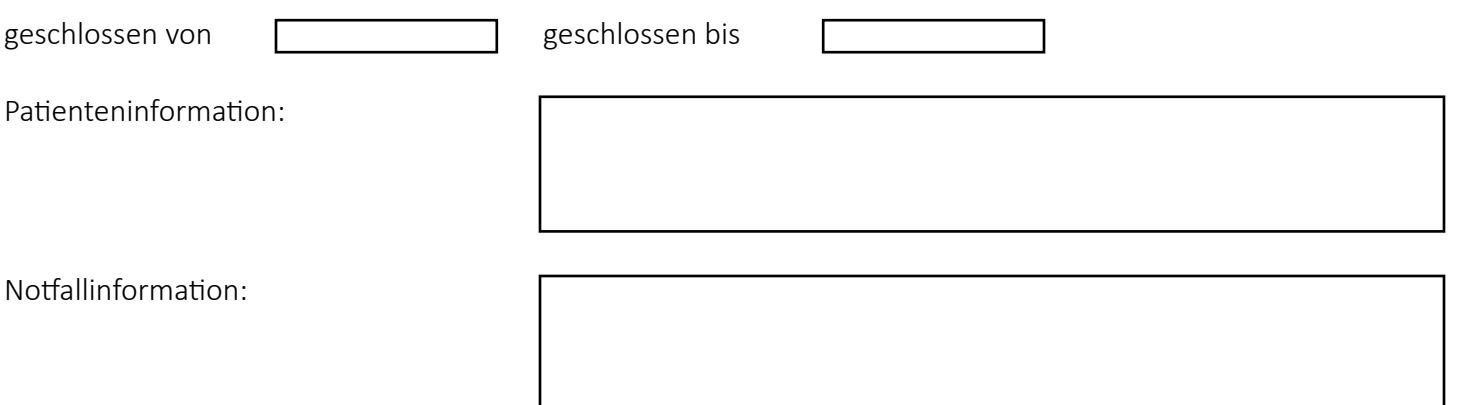

### **Telefonzeiten**

Bitte geben Sie hier die Telefonzeiten an.

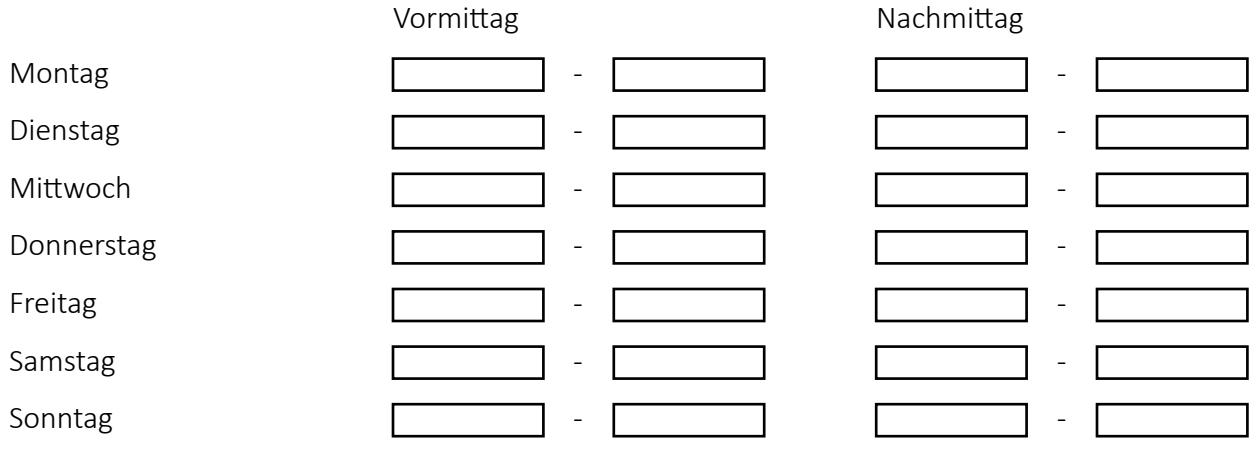

### **Patienteninformation**

Bitte geben Sie hier Corona-Informationen für Patienten an.

Bitte geben Sie hier Informationen für Zusatzversicherte an.

### <span id="page-6-0"></span>**Behandlungsschwerpunkte**

Nutzen Sie das Beispiel im grünen Rahmen bitte als Inspiration.

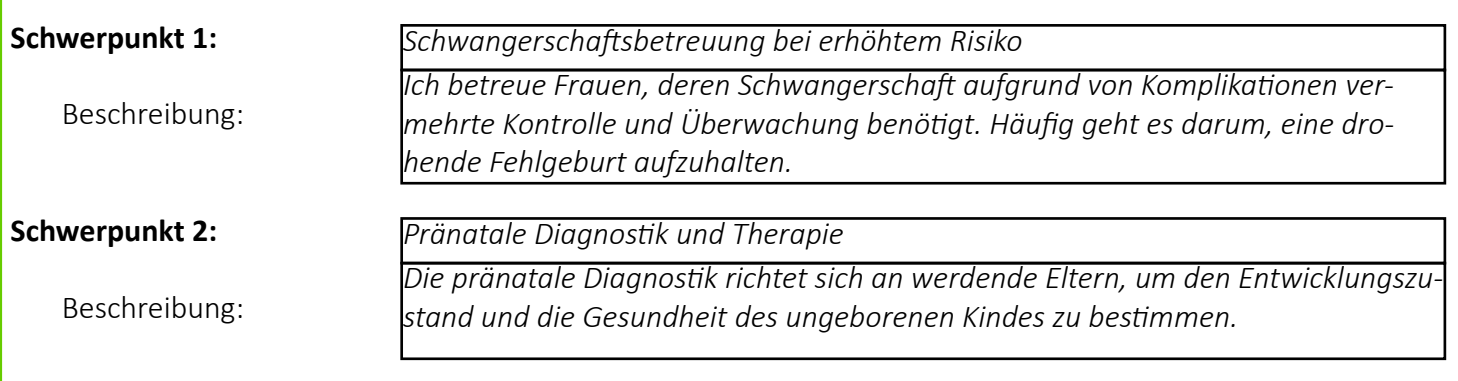

Bitte listen Sie hier Ihre Behandlungsschwerpunkte auf.

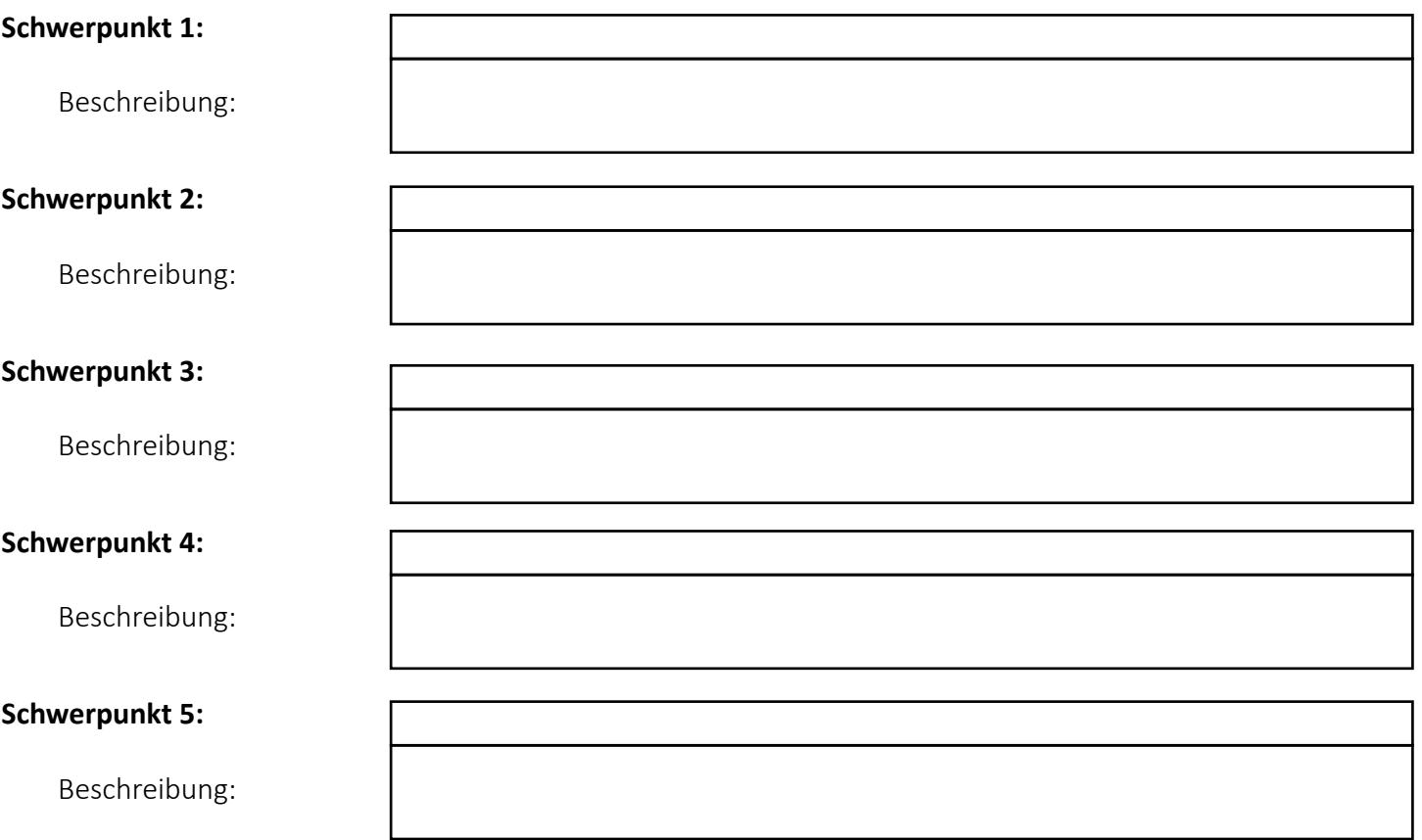

### <span id="page-7-0"></span>**Leistungen und Angebote**

Nutzen Sie das Beispiel im grünen Rahmen bitte als Inspiration.

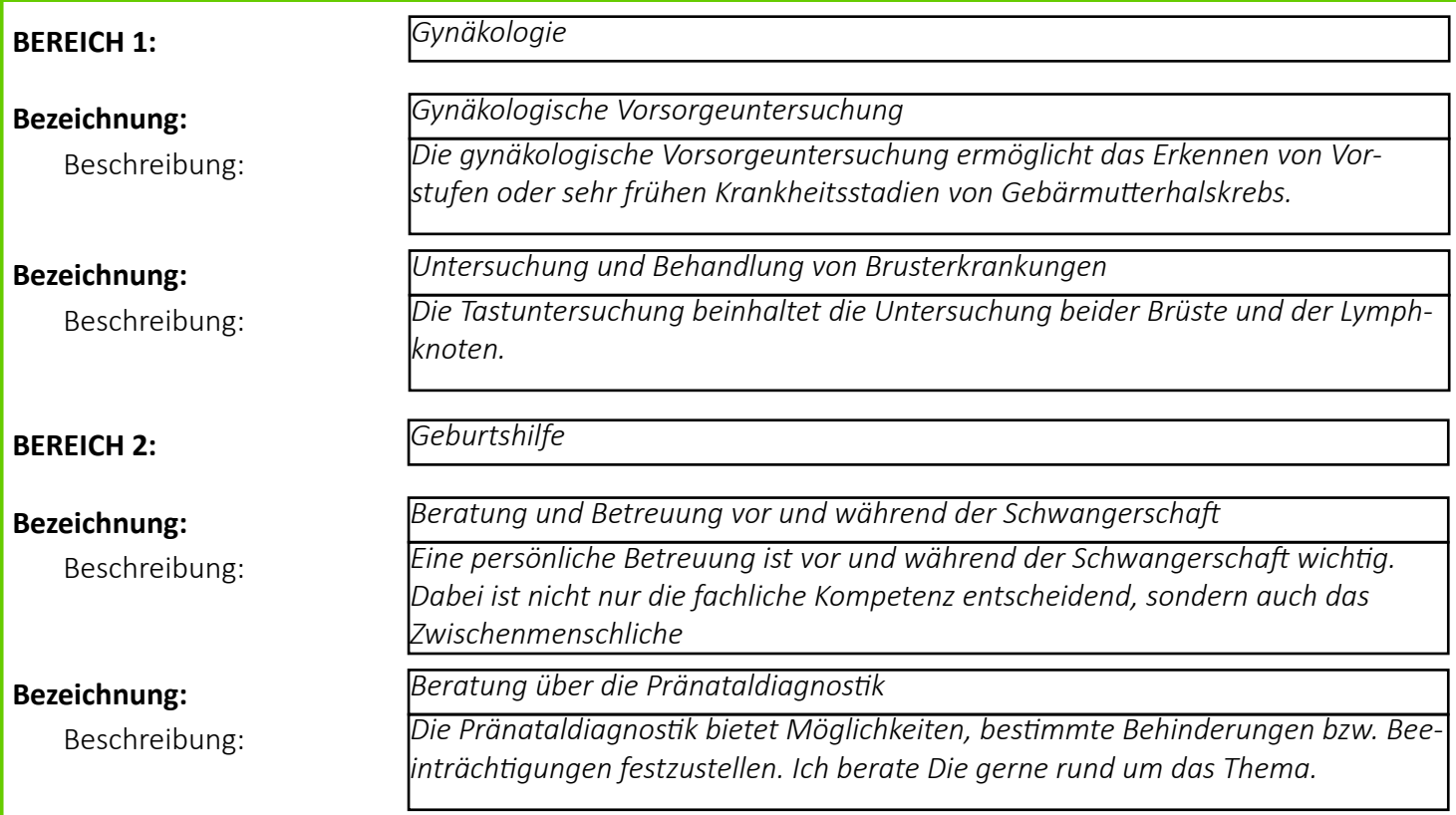

Bitte listen Sie hier Ihre Leistungen und Angebote auf.

#### BERI

#### Beze

#### Beze

#### Beze

#### Beze

#### Beze

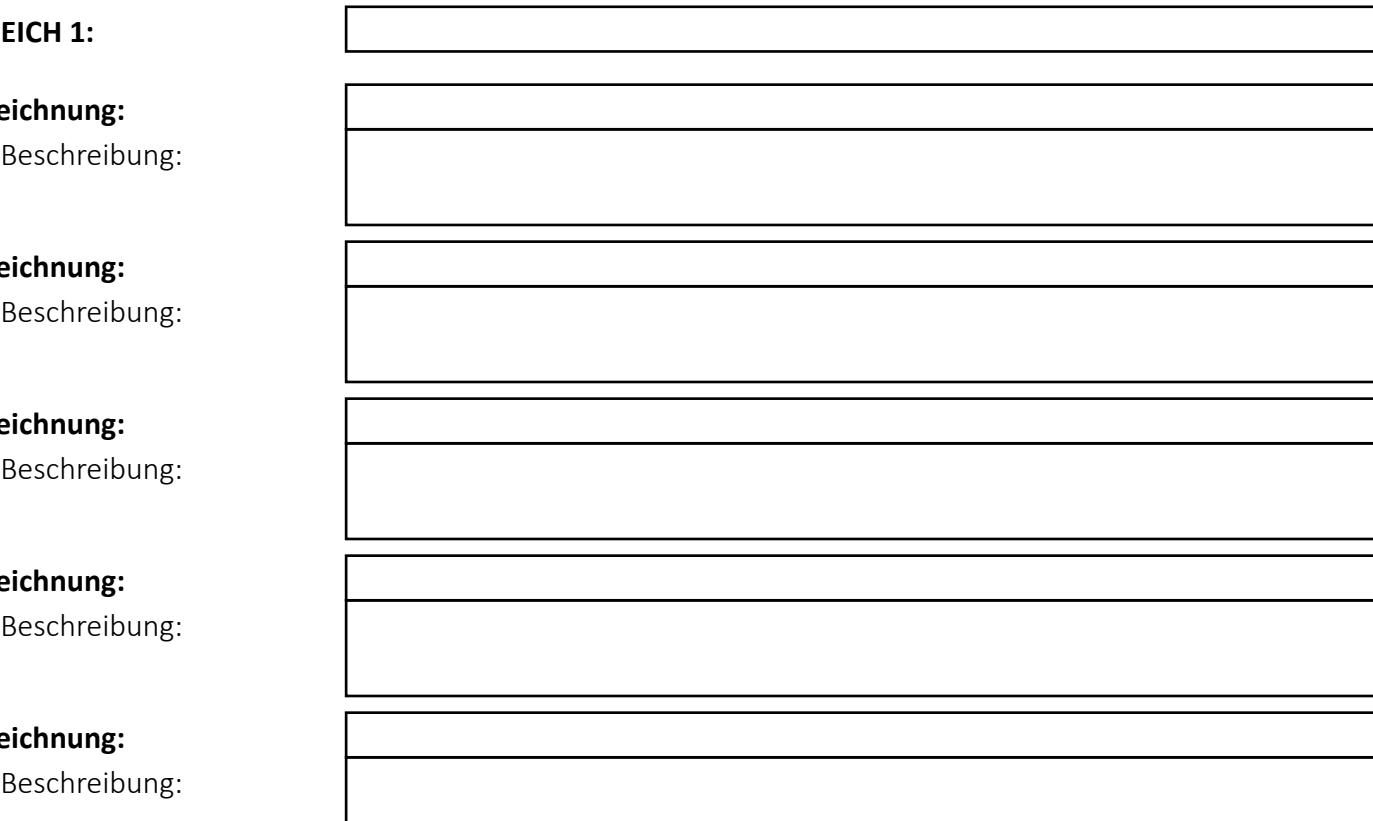

Bitte geben Sie hier weitere Angebotsbereiche an.

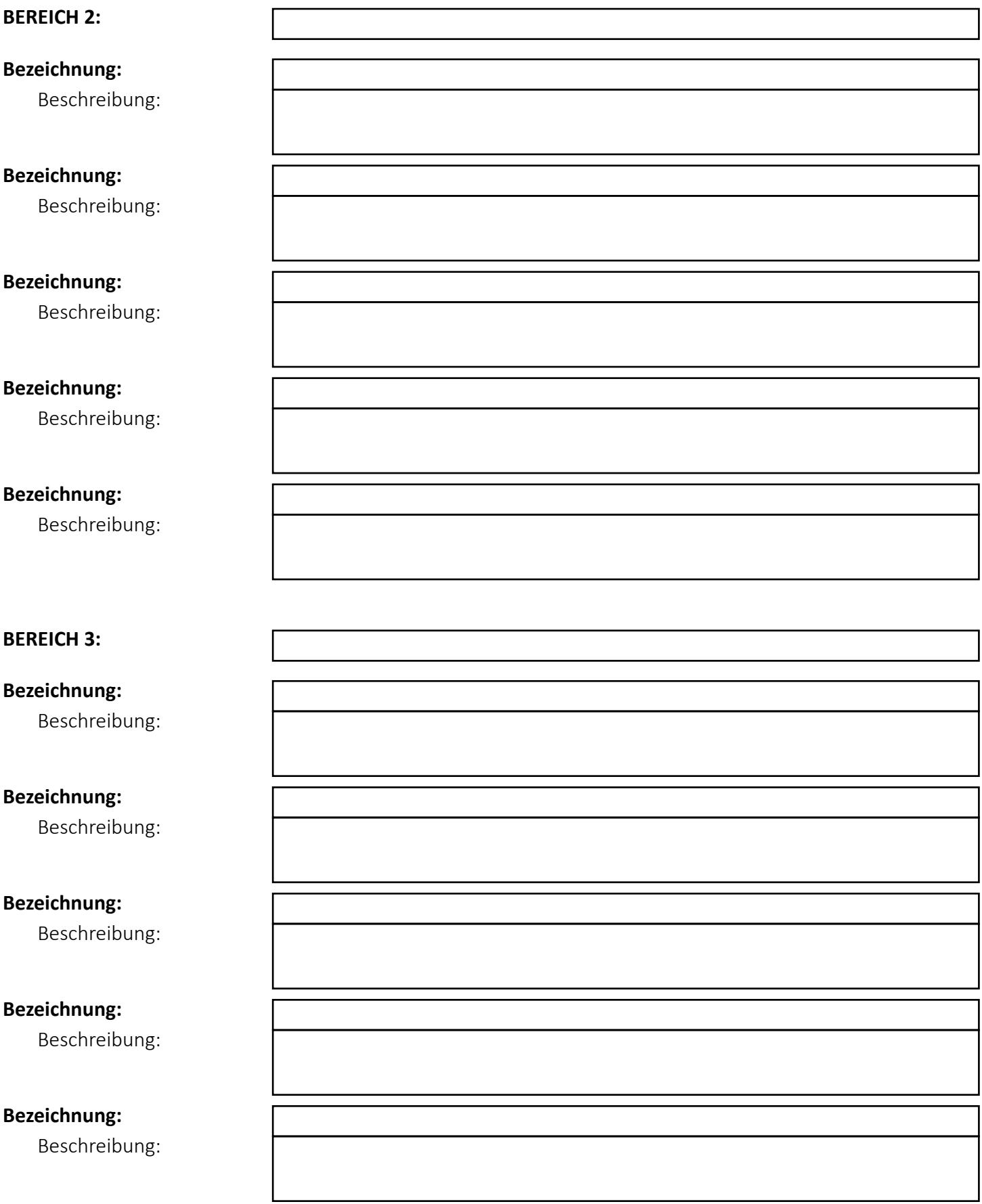

### <span id="page-9-0"></span>**Ärztenetze**

Bitte geben Sie hier Ihre Mitgliedschaften an.

<span id="page-9-1"></span>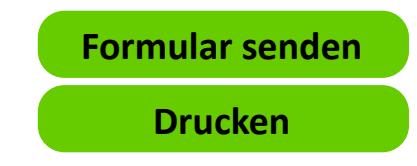